#### **Based on**

- Section 17.3 of Computer Networking with Internet Protocols and Technology, by William Stallings, Prentice Hall.
- book chapter 12.6.2

- **The concept of sockets and sockets programming was** developed in the 1980s in the UNIX environment as the Berkeley Sockets Interface.
	- **a** a socket enables communication between a client and server process and may be connection-oriented or connectionless.
	- **The Berkeley Sockets Interface is the de facto standard** application programming interface (API) for developing networking applications
	- Windows Sockets (WinSock) is based on the Berkeley specification.
	- The sockets API provides generic access to interprocess communications services.

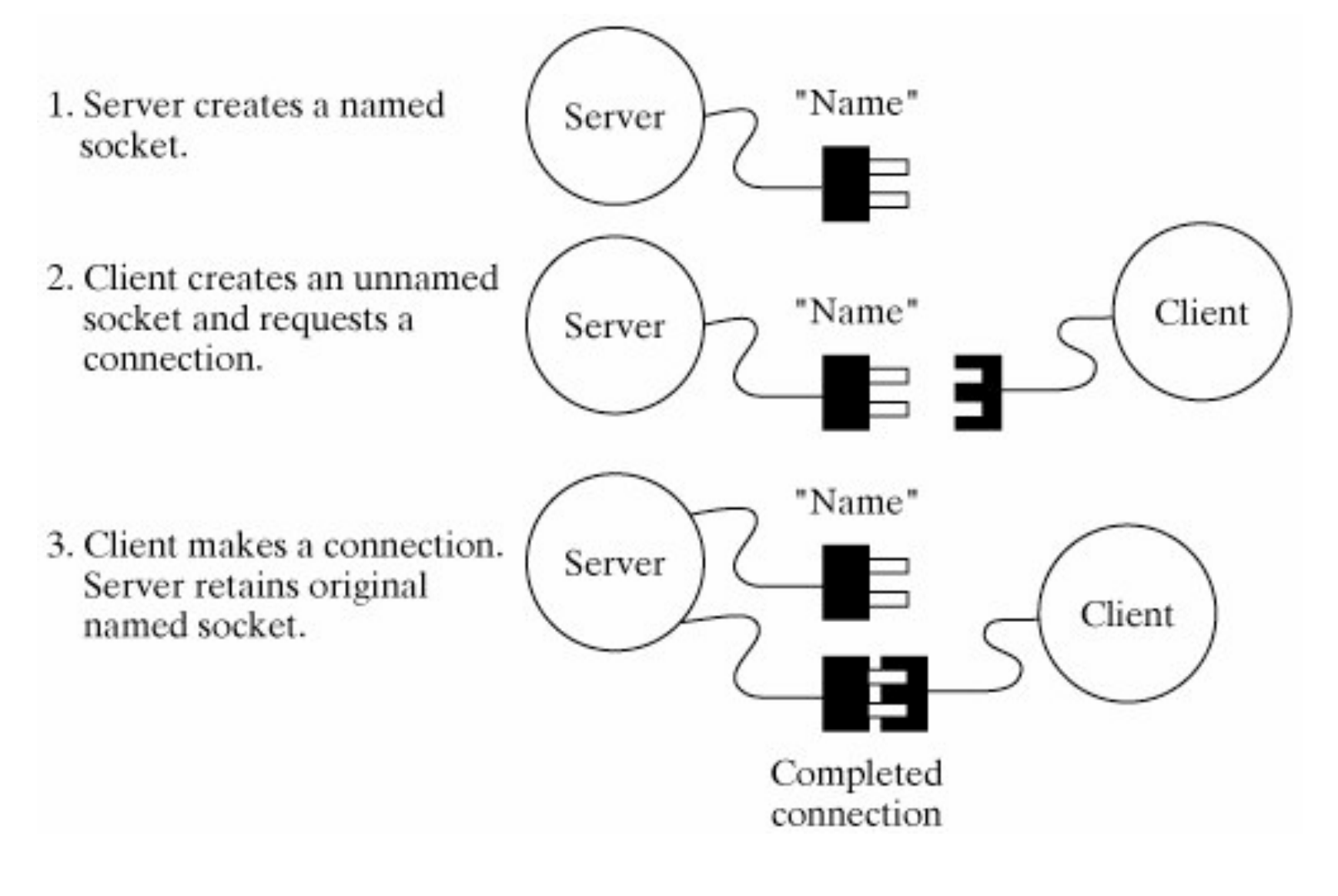

- **TCP** and UDP header includes source port and destination port fields, IP header includes IP address
	- **TCP/UDP:** The port values identify the respective users (applications) of the two TCP entities.
	- IP (IPv4 and IPv6): header includes source address and destination address fields
		- these IP addresses identify the respective host systems.
- **Definition of a Socket** 
	- The concatenation of a port value and an IP address forms a socket, which is unique throughout the Internet.

- **The socket is used to define an API, which is a generic** communication interface for writing programs that use TCP or UDP.
- In practice, when used as an API, a socket is identified by the triple (protocol, local address, local process).
- **The local address is an IP address and the local process is** a port number. Because port numbers are unique within a system, the port number implies the protocol (TCP or UDP).

- **The Sockets API recognizes two types of sockets:** 
	- Stream sockets (SOCK\_STREAM)
		- **u** make use of TCP, which provides a connection-oriented reliable data transfer.
		- with stream sockets, all blocks of data sent between a pair of sockets are guaranteed for delivery and arrive in the order that they were sent.

- **The Sockets API recognizes two types of sockets:** 
	- Datagram sockets, (SOCK\_DGRAM)
		- make use of UDP, which does not provide the connectionoriented features of TCP.
		- with datagram sockets, delivery is not guaranteed, nor is order necessarily preserved.
- **There is a third type of socket provided by the Sockets** API: raw sockets, (SOCK\_RAW)
	- **Raw sockets** 
		- allow direct access to lower layer protocols, such as IP.

- Socket Interface Calls
- **To use sockets, it is a three-step process:** 
	- 1. Socket Setup
	- 2. Socket Connection
	- **3. Socket Communication**
- **Any program that uses sockets must include** 
	- **4** /usr/include/sys/types.h
	- **4** /usr/include/sys/socket.h

- **The typical TCP client's communication involves four** basic steps:
	- 1. Create a TCP socket using **socket**().
	- 2. Establish a connection to the server using **connect**().
	- 3. Communicate using **send**() and **recv**().
	- 4. Close the connection with **close**().

#### Socket Setup

The first step in using Sockets is to create a new socket using the socket() command. There are three parameters:

1. the *protocol family* is always PF INET for the TCP/IP protocol suite.

- 2. the *type* specifies whether this is a stream or datagram socket
- 3. the *protocol* specifies either TCP or UDP.
- **The reason that both type and protocol need to be specified** is to allow additional transport-level protocols to be included in a future implementation.

- **After socket is created, it must have an address to listen** to.
	- **The bind**() function binds a socket to a socket address. The address has the structure:

```
struct sockaddr in {
  short int sin_family; // Address family (TCP/IP)
  unsigned short int sin_port; // Port number
  struct in_addr sin_addr; // Internet address
};
```
- 
- 
- 
- unsigned char sin\_zero[8]; // Same size as struct sockaddr

- Socket Connection
	- Stream socket
		- once the socket is created, a connection must be set up to a remote socket.
		- **one side functions as a client, and requests a connection to the** other side, which acts as a server.

**The server side of a connection setup requires two steps:** 

- 1. a server application issues a **listen**(),
- **I** indicates that socket is ready to accept incoming connections.
- parameter *backlog* is the number of connections allowed on the incoming queue.
- Each incoming connections is placed in this queue until a matching accept() is issued by the server side.

**The server side of a connection setup requires two steps:** 

2. the **accept**() call is used to remove one request from the queue.

- If the queue is empty, the accept() blocks the process until a connection request arrives.
- If there is a waiting call, then accept() returns a new file descriptor for the connection.
- **This creates a new socket, which has the IP address and port** number of the remote party, the IP address of this system, and a new port number.

- A client application issues a **connect**()
	- that specifies both a local socket and the address of a remote socket.
	- $\blacksquare$  If the connection attempt is unsuccessful connect() returns the value 1.
	- If the attempt is successful, connect () returns a 0 and fills in the file descriptor parameter to include the IP address and port number of the local and foreign sockets.
	- **Recall that the remote port number may differ from that** specified in the foreignAddress parameter because the port number is changed on the remote host.

#### Socket Communication

- For stream communication, the functions **send**() and **recv**() are used to send or receive data over the connection identified by the sockfd parameter.
- In the send() call, the \**msg* parameter points to the block of data to be sent and the *len* parameter specifies the number of bytes to be sent.
- The *flags* parameter contains control flags, typically set to 0.
- **The send() call returns the number of bytes sent, which may** be less than the number specified in the *len* parameter.

- Socket Communication cont.
	- In the recv() call, the \**buf* parameter points to the buffer for storing incoming data, with an upper limit on the number of bytes set by the *len* parameter.
	- At any time, either side can close the connection with the close() call, which prevents further sends and receives. The **shutdown**() call allows the caller to terminate sending or receiving or both.

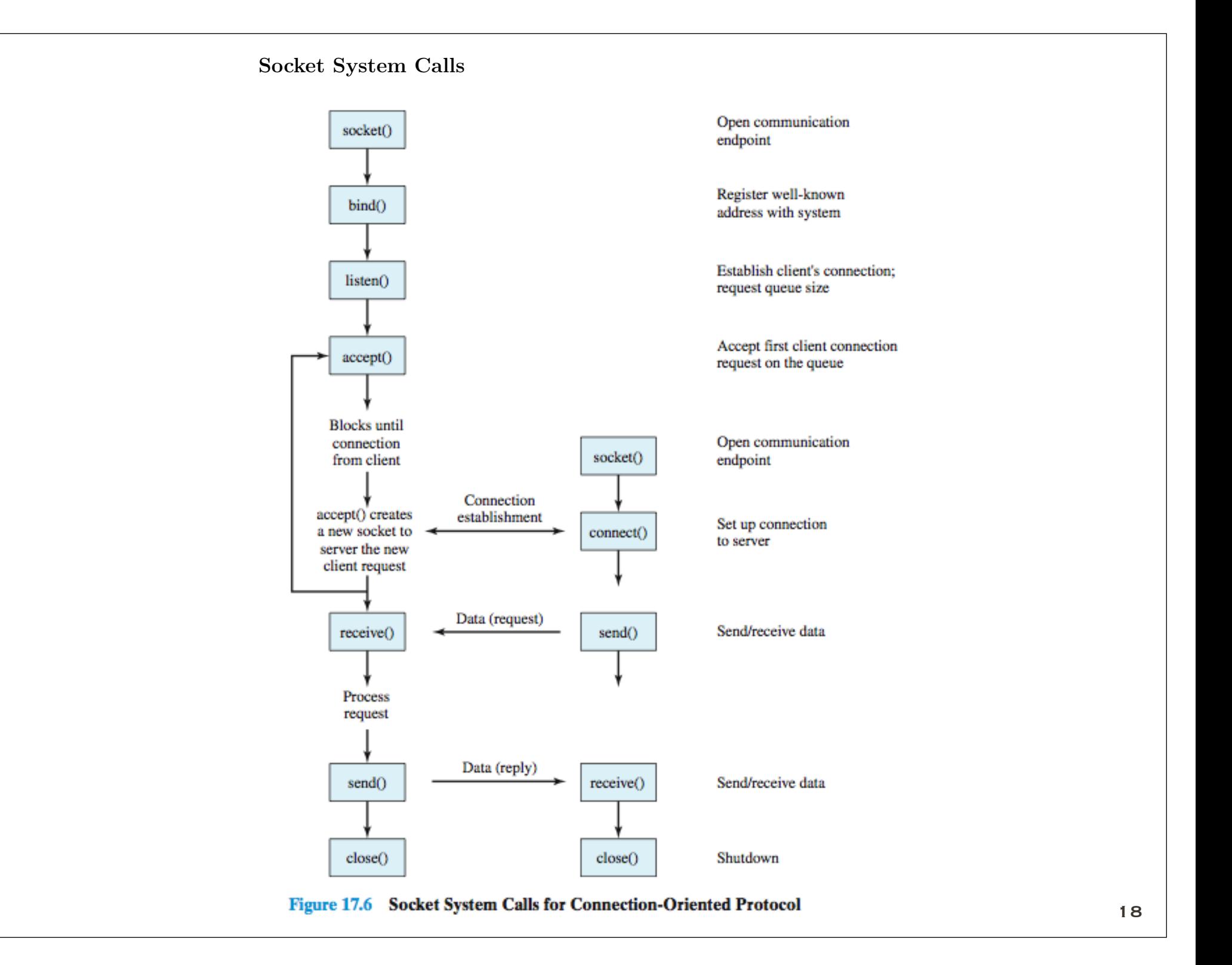

- Datagram Communication
	- For datagram communication, the functions **sendto**() and **recvfrom**() are used.
		- The sendto() call includes all the parameters of the send() call plus a specification of the destination address (IP address and port).
		- Similarly, the recvfrom() call includes an address parameter,  $\frac{1}{2}$ which is filled in when data are received.

- Example from socket tutorial at
	- http://www.linuxhowtos.org/C\_C++/socket.htm
	- the server and client code for this site are shown below

#### server code

```
/* A simple server in the internet domain using TCP
    The port number is passed as an argument */
#include <stdio.h>
#include <sys/types.h> 
#include <sys/socket.h>
#include <netinet/in.h>
void error(char *msg)
\{ perror(msg);
```

```
}
```
 $exit(1);$ 

```
int main(int argc, char *argv[])
{
      int sockfd, newsockfd, portno, clilen;
      char buffer[256];
     struct sockaddr in serv addr, cli addr;
      int n;
     if (argc < 2) {
          fprintf(stderr,"ERROR, no port provided\n");
         exit(1); }
     sockfd = socket(AF INET, SOCK STREAM, 0);if (sockfd \leq 0)
         error("ERROR opening socket");
     bzero((char *) &serv addr, sizeof(serv addr));
     portno = atoi(arqu[1]):serv addr\sin family = AF INET;
     serv addr.sin addr.s addr = INADDR ANY;
     serv addr.sin port = htons(portno);
     if (bind(sockfd, (struct sockaddr *) &serv addr,
              sizeof(serv addr)) < 0)
               error("ERROR on binding");
     listen(sockfd,5);
     clilen = sizeof(cli addr);
      newsockfd = accept(sockfd, 
                  (struct sockaddr *) &cli_addr, 
                  &clilen);
      if (newsockfd < 0) 
          error("ERROR on accept");
      bzero(buffer,256);
      n = read(newsockfd,buffer,255);
      if (n < 0) error("ERROR reading from socket");
      printf("Here is the message: %s\n",buffer);
      n = write(newsockfd,"I got your message",18);
      if (n < 0) error("ERROR writing to socket");
      return 0; 
}
```

```
22
```
#### client code

```
#include <stdio.h>
#include <sys/types.h>
#include <sys/socket.h>
#include <netinet/in.h>
#include <netdb.h>
```

```
void error(char *msg)
\{ perror(msg);
    exit(0);}
```

```
int main(int argc, char *argv[])
{
     int sockfd, portno, n;
    struct sockaddr in serv addr;
     struct hostent *server;
     char buffer[256];
    if (argc < 3) {
       fprintf(stderr, "usage %s hostname port\n", argv[0]);
       exit(0); }
    portno = atoi(argv[2]);
    sockfd = socket(AF_INET, SOCK_STREAM, 0);
    if (sockfd < 0)
         error("ERROR opening socket");
    server = gethostbyname(argv[1]);
    if (server == NULL) {
         fprintf(stderr,"ERROR, no such host\n");
        exit(0); }
```

```
bzero((char *) &serv addr, sizeof(serv addr));
serv addr.sin family = AF INET;
 bcopy((char *)server->h_addr, 
      (char *)&serv_addr.sin_addr.s_addr,
     server->h_length);
serv addr.sin port = htons(portno);
 if (connect(sockfd,&serv_addr,sizeof(serv_addr)) < 0) 
     error("ERROR connecting");
 printf("Please enter the message: ");
 bzero(buffer,256);
 fgets(buffer,255,stdin);
 n = write(sockfd,buffer,strlen(buffer));
if (n < 0) error("ERROR writing to socket");
 bzero(buffer,256);
n = read(sockfd, buffer, 255);
if (n < 0) error("ERROR reading from socket");
 printf("%s\n",buffer);
 return 0;
```

```
25
```
}

**Another example** 

```
Sample Application
```

```
/* TCPEchoClient4.c
 */
```

```
#include <stdio.h>
#include <stdlib.h>
#include <string.h>
#include <unistd.h>
#include <sys/types.h>
#include <sys/socket.h>
#include <netinet/in.h>
#include <arpa/inet.h>
```

```
#include "Practical.h"
int main(int argc, char *argv[])
\left\{ \right.if (argc \langle 3 \rangle || argc > 4) // Test for correct number of arguments
     DieWithUserMessage("Parameter(s)",
        "<Server Address> <Echo Word> [<Server Port>]");
   char *servIP = \arg(y[1]; \text{ // First arg: server IP address (dotted quad)}char *echoString = \arg[\frac{2}{3}]; // Second \arg: string to echo
   // Third arg (optional): server port (numeric). 7 is well-known echo port
   in\_port\_t servPort = (argc == 4) ? atoi(argv[3]) : 7;
   // Create a reliable, stream socket using TCP
   int sock = socket(AF_INET, SOCK_STREAM, IPPROTO_TCP);
   if (sock < 0)DieWithSystemMessage("socket() failed");
```

```
// Construct the server address structure
struct sockaddr_in servAddr; // Server address
memset(&servAddr, 0, sizeof(servAddr)); // Zero out structure
servAddr.sin family = AF_INET; // IPv4 address family
// Convert address
int rtnVal = inet_pton(AF_INET, servIP, &servAddr.sin_addr.s_addr);
if (rtnVal == 0)DieWithUserMessage("inet_pton() failed", "invalid address string");
else if (rtnVal < 0)
  DieWithSystemMessage("inet_pton() failed");
servAddr.sin_port = htons(servPort); // Server port
// Establish the connection to the echo server
if (connect(sock, (struct sockaddr *) &servAddr, sizeof(servAddr)) < 0)
 DieWithSystemMessage("connect() failed");
```
size\_t echoStringLen = strlen(echoString); // Determine input length

```
// Send the string to the server
ssize_t numBytes = send(sock, echoString, echoStringLen, 0);
if (numBytes < 0)
  DieWithSystemMessage("send() failed");
else if (numBytes != echoStringLen)
  DieWithUserMessage("send()", "sent unexpected number of bytes");
```

```
// Receive the same string back from the server
unsigned int totalBytesRcvd = 0; // Count of total bytes received
 fputs("Received: ", stdout); // Setup to print the echoed string
 while (totalBytesRcvd < echoStringLen)
 {
    char buffer[BUFSIZE]; // I/O buffer
    /* Receive up to the buffer size (minus 1 to leave space for
       a null terminator) bytes from the sender */
    numBytes = recv(sock, buffer, BUFSIZE - 1, 0);
    if (numBytes < 0)
       DieWithSystemMessage("recv() failed");
    else if (numBytes == 0)
       DieWithUserMessage("recv()", "connection closed prematurely");
    totalBytesRcvd += numBytes; // Keep tally of total bytes
    buffer[numBytes] = \sqrt{0}; // Terminate the string!
    fputs(buffer, stdout); // Print the echo buffer
}
fputc('\n\in, stdout); // Print a final linefeed
close(sock);
exit(0):
```
}